The copy filmed here has been reproduced thanks to the generosity of:

Archives of Ontario Library

The images appearing here are the best quality possible considering the condition and legibility of the original copy and in keeping with the filming contract specifications.

Original copies in printed paper covers are filmed beginning with the front cover and ending on the last page with a printed or illustrated impression, or the back cover when appropriate. All other original copies are filmed beginning on the first page with a printed or illustrated impression, and ending on the last page with a printed or illustrated impression.

The last recorded frame on each microfiche shall contain the symbol  $\rightarrow$  (meaning "CON-TINUED"), or the symbol  $\nabla$  (meaning "END"), whichever applies.

Maps, plates, charts, etc., may be filmed at different reduction ratios. Those too large to be entirely included in one exposure are filmed beginning in the upper left hand corner, left to right and top to bottom, as many frames as required. The following diagrams illustrate the method:

L'exemplaire filmé fut reproduit grâce à la g4n6rosit6 de:

Archives of Ontario Library

Les Images suivantes ont été reproduites avec le plus grand soin, compte tenu de la condition et de la netteté de l'exemplaire filmé, et en conformité avec les conditions du contrat de filmage.

Les exemplaires originaux dont la couverture en papier est imprimée sont filmés en commençant par le premier plat et en termlnant soit par la dernière page qui comporte une empreinte d'impression ou d'illustration, soit par le second plat, selon le cas. Tous les autres exemplaires originoux sont filmés en commencant par la premidre page qui comporte une empreinte d'impression ou d'illustration et en termlnant par la dernidre page qui comporte une telle empreinte.

Un des symboles sulvants apparaftra sur la dernidre image de cheque microfiche, selon le cas: le symbole — signifie "A SUIVRE", le symbols V signifie "FIN".

 $\bullet$ 

Les cartes, planches, tableaux, etc., peuvent être filmés à des taux de réduction différents. Lorsque le document est trop grand pour être reproduit en un seul cliché, il est filmé à partir de l'angle supérieur gauche, de gauche à droite, et de haut en has, en prenant le nombre d'images ndcessaire. Les diagrammes suivants illustrent la méthode.

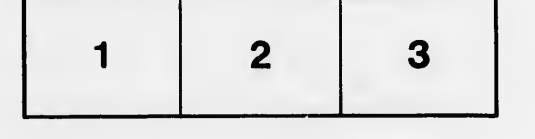

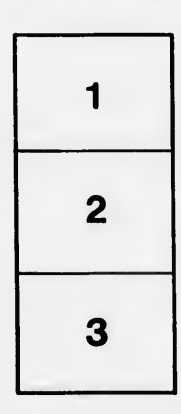

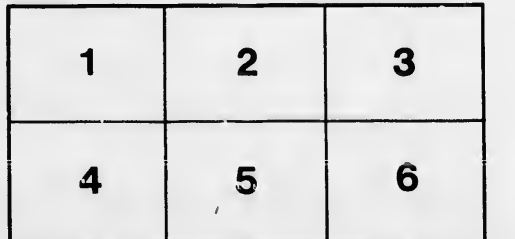

tails du odifier une nage

rrata  $\mathbf{o}$ 

belure. ۱à

 $32X$